## **ПОСТРОЕНИЕ ГЕОЛОГИЧЕСКОГО РАЗРЕЗА**

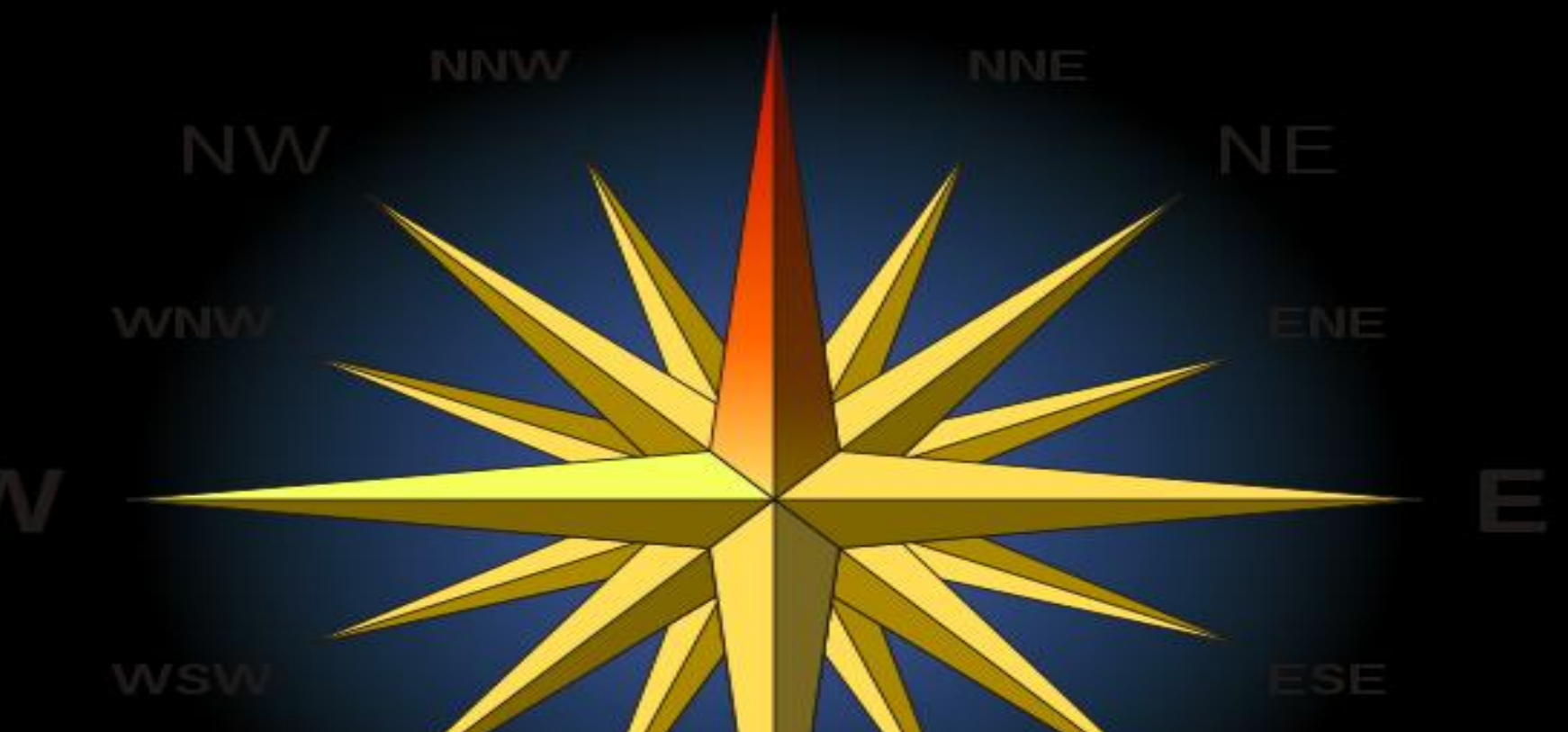

#### стия х ра 2 занятия 8 баллов **ПО УЧЕБНОЙ КАРТЕ СКЛАДЧАТОГО ЗАЛЕГАНИЯ**

Выбор направления и места разреза

**Максимально информативен, когда проходит вкрест простирания складок (перпендикулярно длинным осям складок), пересекая максимальное число геологических границ**

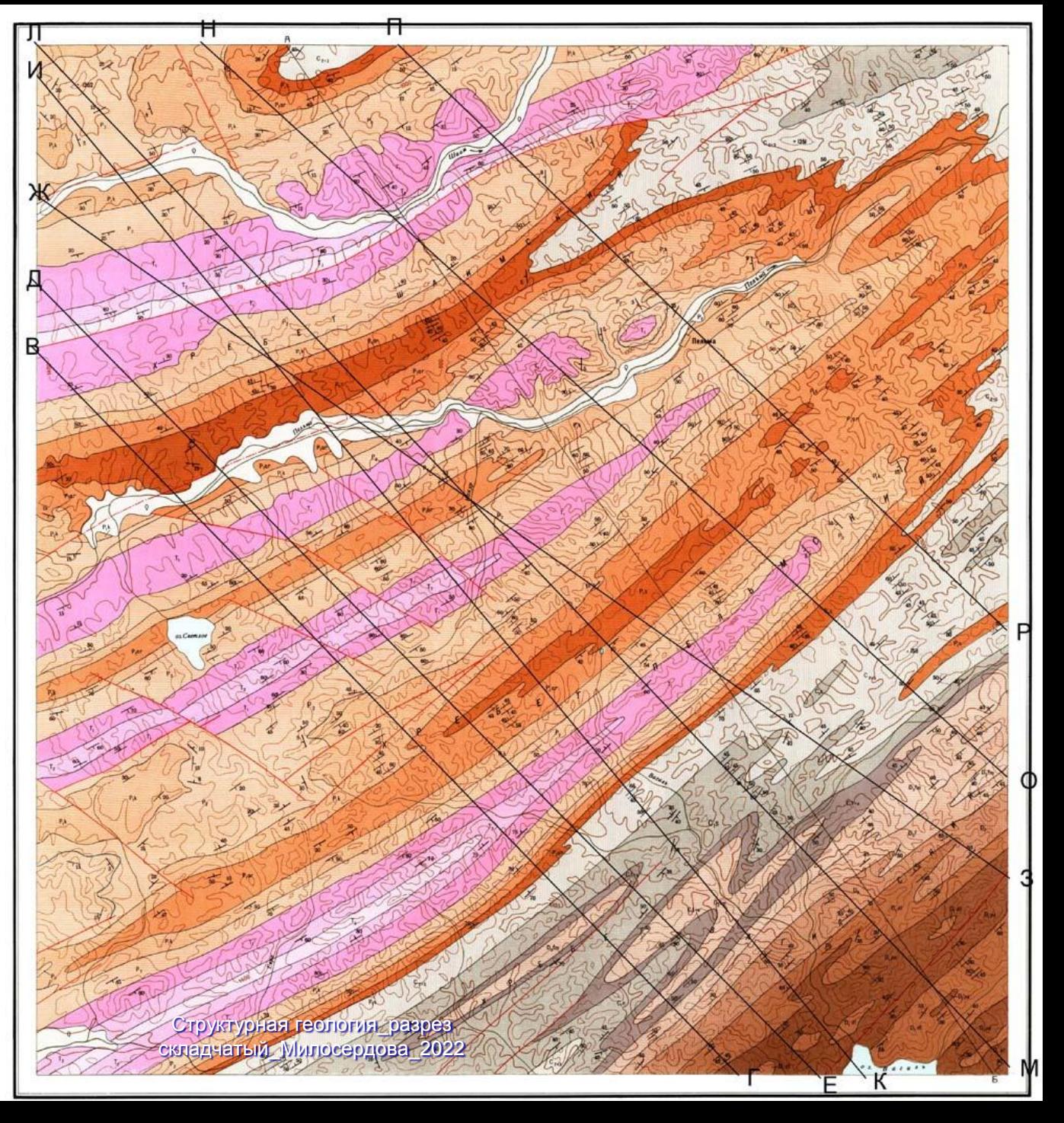

### •**На листе миллиметровки провести горизонтальную линию, равную длине разреза и на краях проставить буквы АБ**

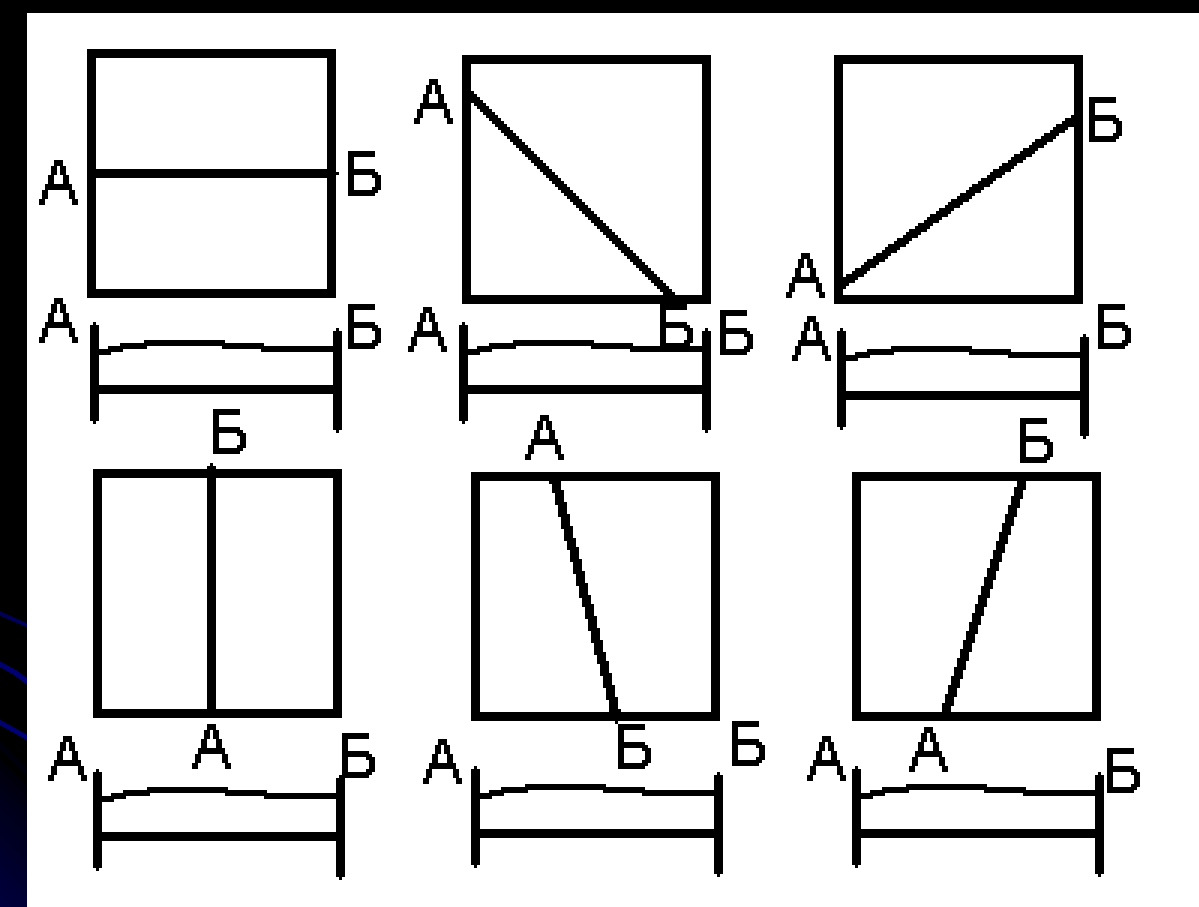

• **Проградуировать масштаб (проставить у вертикальных линий значения высот)**

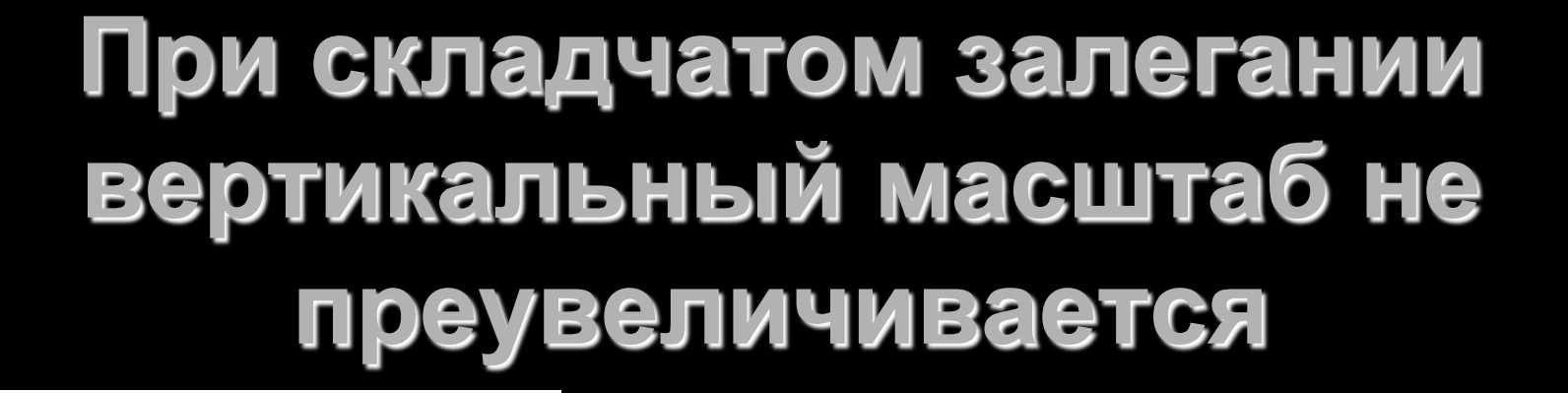

 $a 1:1$ 

่ 62:1

 $B.5:1$ 

TELETERS

 $\mathbf{m}_{\text{min}}$ 

**потому что преувеличиваются и углы, и толщина, которая преувеличивается по-разному в разных НАПРАВЛЕНИЯХ** 

складчатый\_Милосердова\_2022

## Построение рельефа

Оценить перепад рельефа в Вашем масштабе вдоль линии разреза Если он не превышает 2 мм – строить не надо Если 2-5 мм необходимо построить схематически

Если больше – надо строить (можно условно, обозначив скелетнные точки рельефа (вершины, тальвеги, перегибы склонов)

# Проанализировать карту

- Определить угловые несогласия, число структурных этажей
- Секущие магматические тела, вулканы
- Разломы и их соотношения
- Положения осей складок
- Мощности стратиграфических подразделений (по стратиграфической колонке)

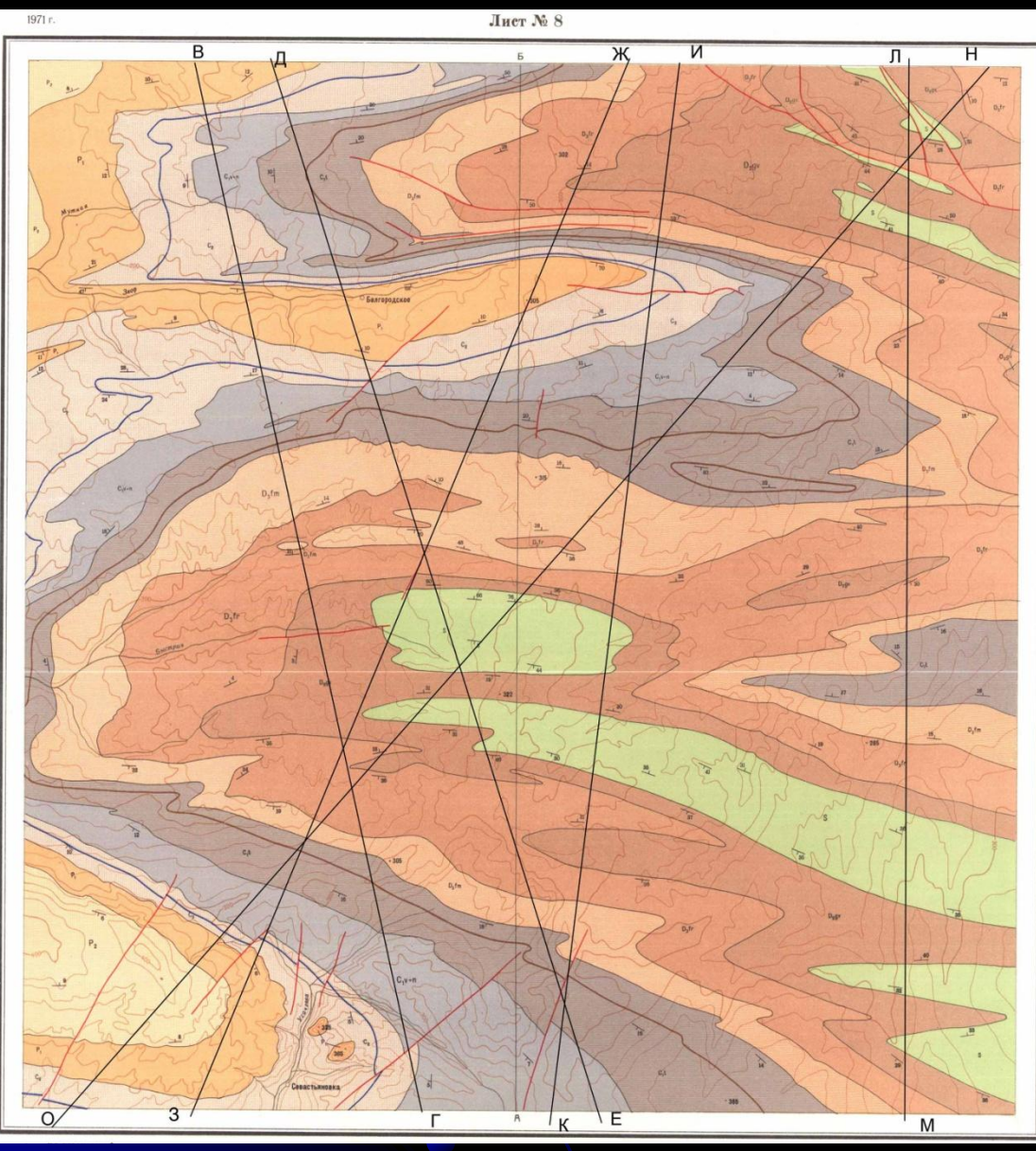

Структурная геология\_разрез складчатый\_Милосердова\_2022

Если на карте изображен один структурный этаж, то на линию рельефа сносят все геологические границы, линии разломов и соединяют одноименные границы, начиная от молодых, аналогично тому, как это делалось в предыдущей работе

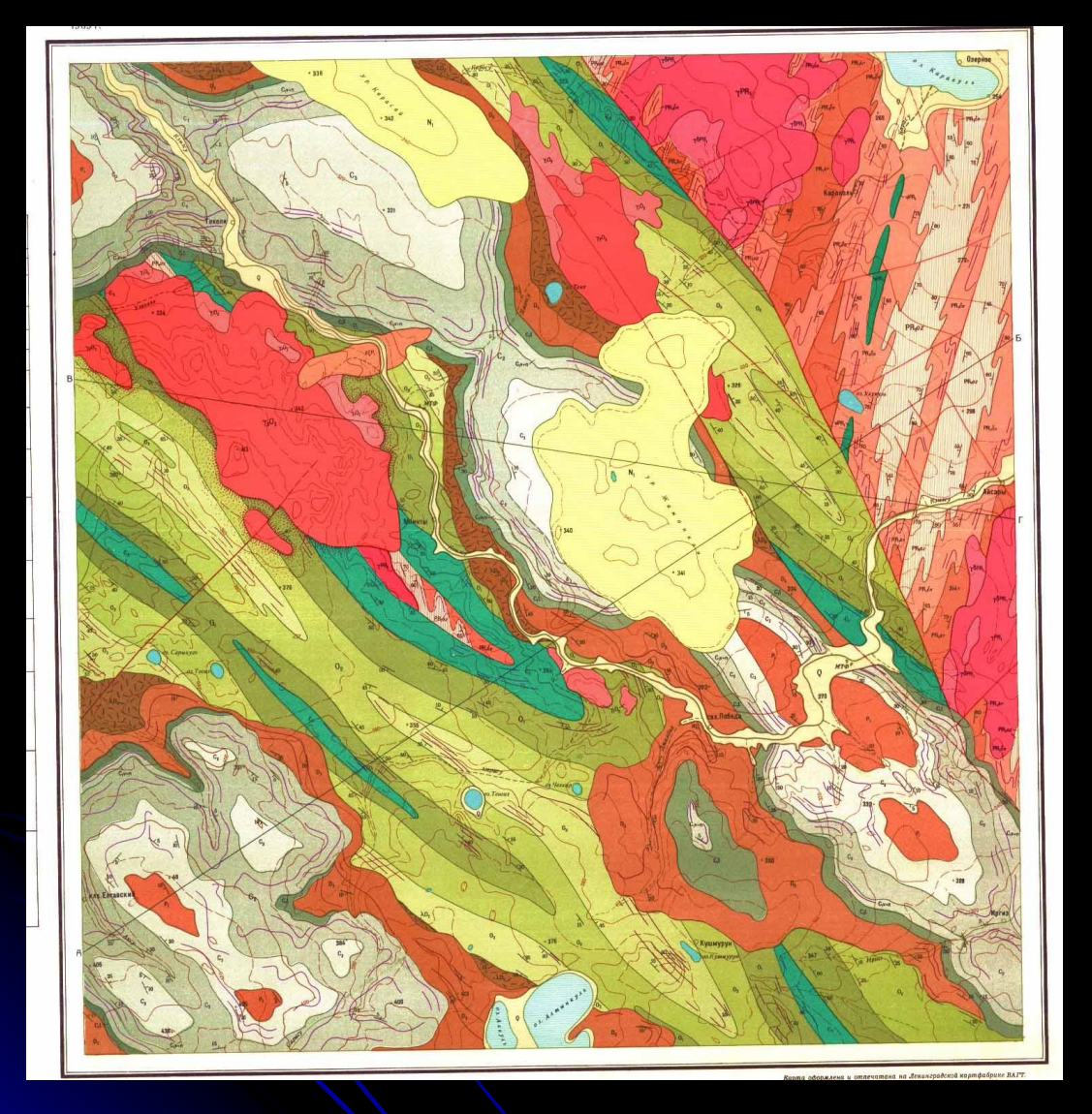

Горизонтально залегающие слои верхнего структурного этажа можно показывать как возвышения рельефа вне масштаба толщиной не более 2 мм Структурная геология\_разрез складчатый\_Милосердова\_2022

Если на карте изображено несколько структурных этажей, то сначала строят верхний, затем его мысленно убирают, и под ним строят промежуточный, и , так далее, последовательно, все более и более нижние.

Секущие интрузии и разломы строят в первую очередь и разрезы по разные стороны интрузий и разломов строят как независимые блоки.

На линию рельефа сносят все геологические границы, и соединяют одноименные границы, начиная от молодых, аналогично тому, как это делалось в предыдущей работе

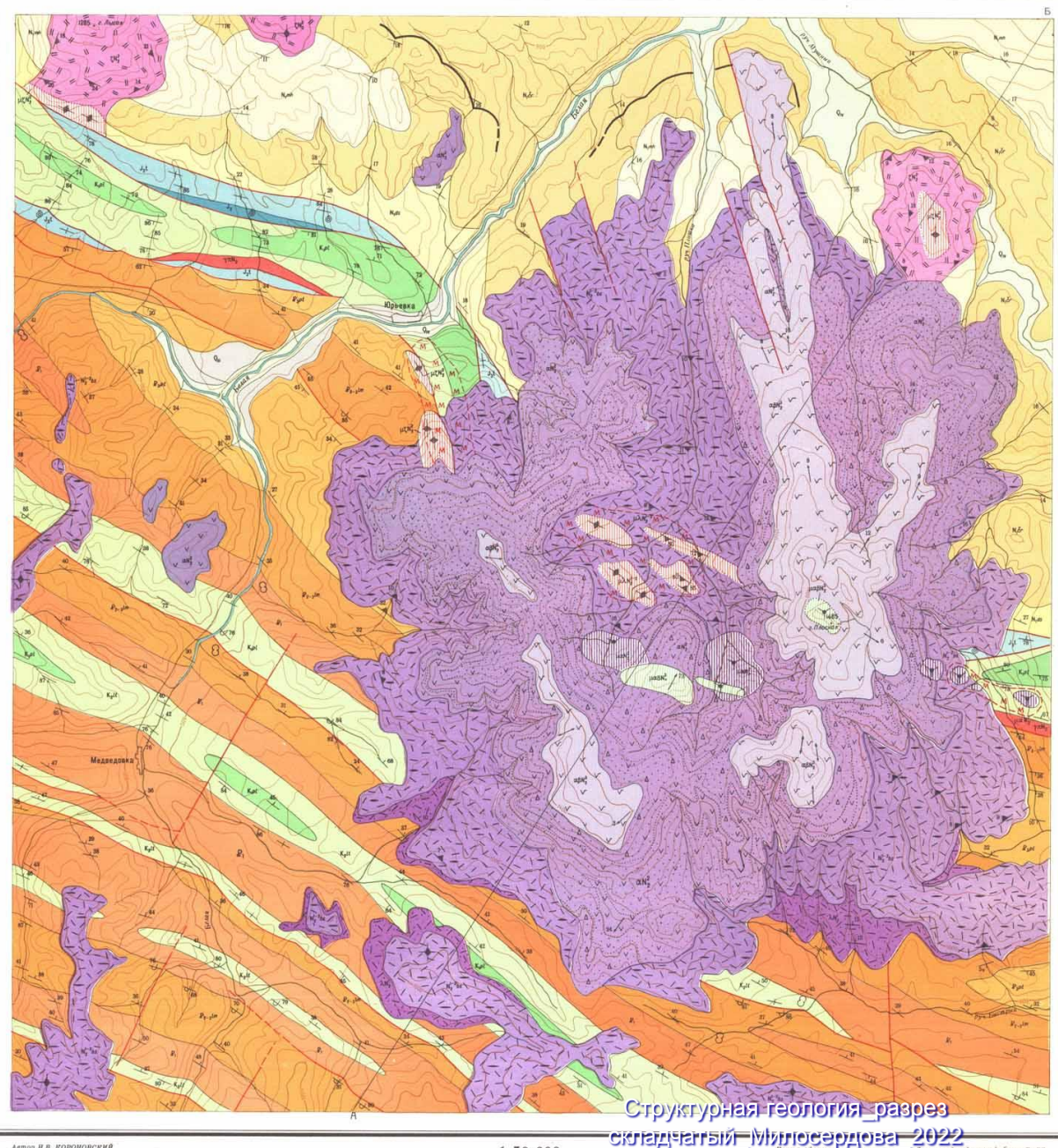

v.l. 11 t

Автор Н.В. КОРОНОВСКИЙ<br>Редакторы - М.М. МОСКВИН, Ю.А. ЗАЙЦЕВ

### **Последовательность выполнения работы**

- **1. Выбор направления разреза, построения рамки разреза и градуировка вертикальных линий**
- **2. Анализ карты**
- **3. Решение вопроса о том надо ли**
- **строить рельеф точно, схематически,**
- **или считать его плоским**

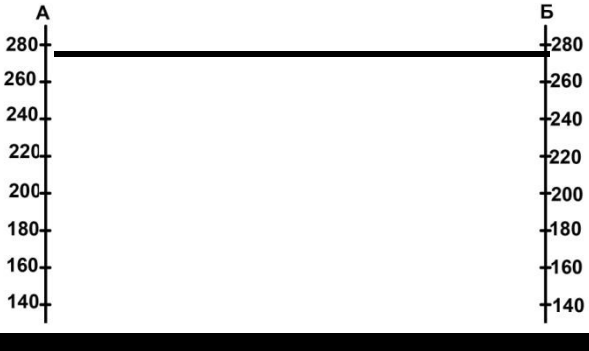

- **4. Разделить разломами на блоки,**
- **В каждом блоке рисовать отдельно. Нарисовать секущие интрузивные тела**
- **5. Если есть скважины – нанести**
- **6. Если есть стратоизогипсы - нанести**
- **7. Спроецировать геологические границы верхнего структурного этажа. Построить геологическую карту верхнего структурного этажа. Мысленно удалить верхний структурный этаж**
- **8. Повторить процесс для всех нижних этажей**
- **9. Оформить работу** *Структурная геология* дазрез

складчатый\_Милосердова\_2022

# Оформить работу

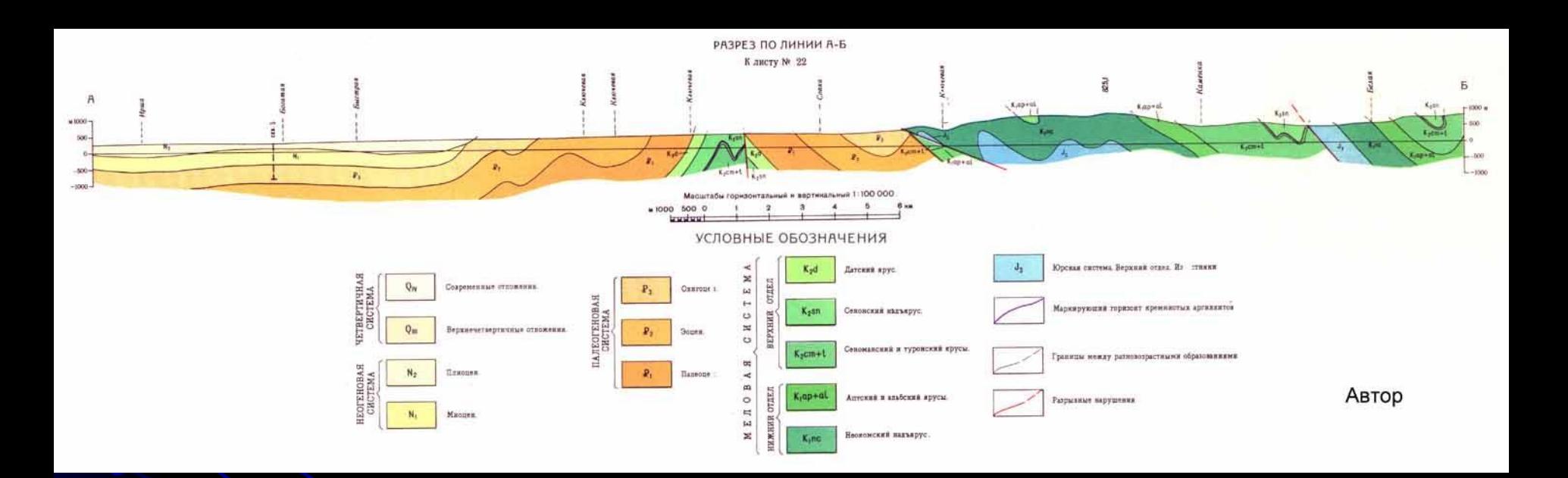

Структурная геология\_разрез складчатый\_Милосердова\_2022

**Автор**